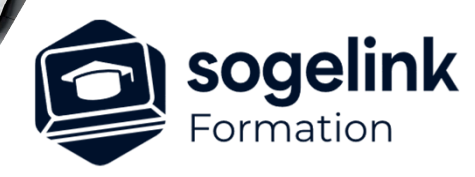

# **GéoRail validé SNCF Armement et BIM - V18**

# PROGRAMME DE FORMATION -

# **Les objectifs du stage**

- Créer les **profils types Expert** (Nouveau)
- Créer l'objet « Voie ferré » (Nouveau)
- $\checkmark$  Dessiner les profils en travers
- Générer en 3D le Ballast, les rails et les traverses
- Affecter les données attributaires (jeux de propriétés) et Export IFC (BIM)

# **Programme détaillé**

# **JOUR 1**

- **Introduction sur la modélisation 3D ferroviaire (BIM)**
	- o Rappel des généralités sur le BIM (notion des objets à générer et logique de conception)
	- o Focus sur la modélisation 3D ferroviaire des projets linéaires
	- o Focus sur les objets à modéliser (rail, traverse, ballast...)

# **Présentation du module profil type de GEORAIL**

- o Présentation sommaire des menus de modélisation 3D
- o Présentation de l'interface profil type expert
- o Présentation du principe de construction du profil type

# **Savoir réaliser un MNT**

- o Définition du MNT
	- o Présentation du module MNT du COVADIS
	- o Création d'un MNT : édition MNT/modification MNT + Exercice

# **Savoir construire un profil type objet voie ferré**

- o présentation d'un profil simple "a l'ancienne V17.1 "
- o Utilisation d'un profil voie ferré
- o Mise en pratique

# **Savoir gérer du multivoie**

- o Présentation
- o gestion de la parentalité de voie + Exercice

# **Savoir insérer un gabarit (Contour N , majoré, GVEZQ)**

o Présentation + Exercice

# **Savoir ajouter un quai**

o Présentation + Exercice

# **Savoir gérer les entrées en terre**

- o Présentation
- o Intégration de plans P0, P1, P2 + Exercice

*2J#04A-2024*

# **PUBLIC VISÉ**

Dessinateur Projeteur Ingénieur Chargé d'affaires

# **PRÉREQUIS**

Niveau débutant Connaissances Windows Connaissances AutoCAD Covadis 2D et 3D

# **MODALITÉS TECHNIQUES**

Bénéficiaires disposant des logiciels installés et opérationnels avant le début de la formation (exemple: AutoCAD, Covadis, GéoGEX, AutoPiste, Géorail, Revit) afin d'effectuer les exercices pour la validation des acquis

#### **MODALITÉS PÉDAGOGIQUES**

Démarrage : tour de table et validation des prérequis Utilisation des fonctions du logiciel

À distance : Partage d'écran (2 écrans nécessaires pour suivre la formation et manipuler) – Caméras active de l'intervenant et des bénéficiaires durant la formation. Communication directe par micro ou par chat. Prise en main à distance par le formateur si nécessaire

#### **PROFIL DE L'INTERVENANT**

Formateur expert des logiciels Autodesk et SOGELINK concernés par la formation

#### **NATURE DES TRAVAUX DEMANDÉS**

Exercices téléchargeables au format DWG pour la mise en pratique sous contrôle du formateur (formation sur site ou vidéo conférence)

# **MODALITÉS D'ACCÈS ET DE SUIVI**

Convention de formation (tarifs, lieu, horaires) Certificat de réalisation par bénéficiaire

 Accessibilité aux personnes en situation de handicap, nous consulter :

# **handicapengineering@sogelink.com**

# **DÉLAIS D'ACCÈS**

Sous 30 jours

# **ÉVALUATION & VALIDATION**

Evaluation des prérequis à l'oral pendant le tour de table Validation des acquis par la réalisation d'exercices pratiques

# **DURÉE & MODALITÉS D'INTERVENTION**

2 jours (7h00/jour) 8 personnes sur site 6 participants maximum en classe virtuelle

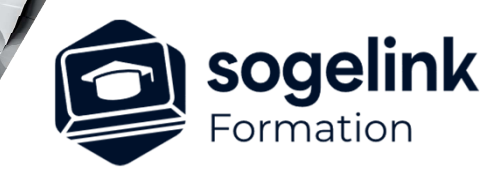

# **GéoRail validé SNCF Armement et BIM - V18**

# PROGRAMME DE FORMATION -

*2J#04A-2024*

# **JOUR 2**

# **Savoir ajouter un fossé/caniveau (existant)**

o Présentation + Exercice

# **Affecter des profils types**

- o Affectation des profils types (Gabarit) + Exercice
- o Gestion des points typés et paramètres différences + Exercice
- o Particularités lors du changement du profil type ( Quai) + Exercice

# **Réaliser le calcul du projet et création des solides**

- o Calcul du projet et création des solides + Exercice
- o Particularités d'insertion des symboles le long de l'axe (Caténaires pour exemple) + Exercice
- o Génération des solides des appareils de voie + Exercice

# **Appliquer les propriétés aux objets**

- o Présentation de la bibliothèque de jeux de propriétés : type Rail/Traverses
- o Création et personnalisation des jeux de propriétés + Exercice
- o Gestion import/export des jeux de propriétés + Exercice
- o Affectation des jeux de propriétés aux objets 3D + Exercice

# **Réaliser des exports des objets 3D sous formats IFC/LANDXML**

- o Génération de carnet de profil en travers + Exercice
- o Exports sous format LANDXML + Exercice
- o Export sous format IFC 4x3 : Classes + Exercice
- o Focus sur la particularité des exports en fonction des logiciels (REVIT) + Exercice
- o Vérification de l'export vers d'autres logiciels de visualisation des maquettes (REVIT, NAVISWORKS…) TRIMBLE CONNECT ? UDI

# **Point formation**

- o Evaluation
- o Evaluation
- o Question/Clôture